## **ПОШАГОВАЯ ИНСТРУКЦИЯ**

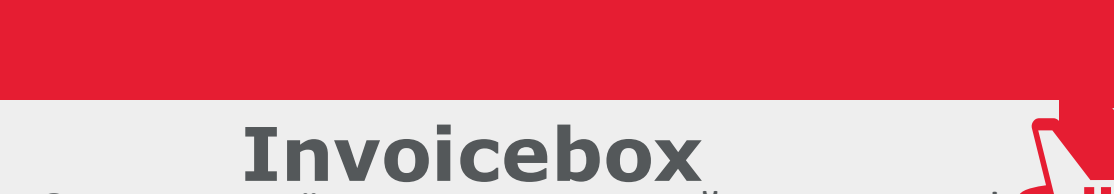

Оплата по счёту для организаций – это просто!

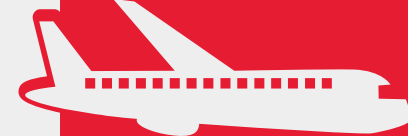

Совершайте поиск

билетов на сайте

flyredwings.com в

привычном формате:

выбирайте нужный рейс,

багаж, место, указывайте

состав и данные

пассажиров.

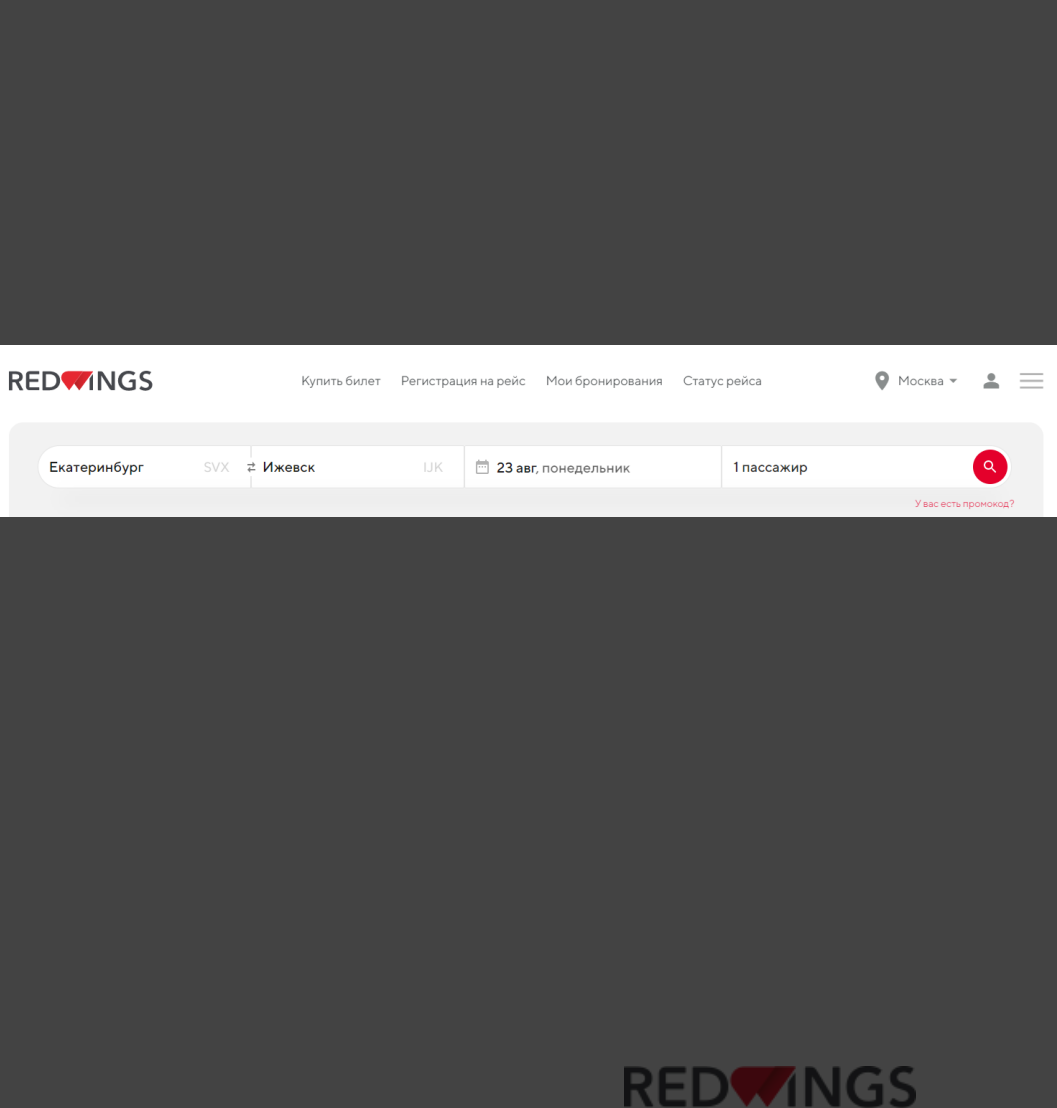

airlines

На шаге оплаты

бронирования вы увидите плашку с выбором одного из двух вариантов – картой/ваучером или по счёту (Инвойсбокс). Выбирайте Инвойсбокс. Это сервис по автоматизированному выставлению счетов для организаций.

# Выберите удобный способ оплаты Картой онлайн **VISA MUP** или ваучером Инвойсбокс -Invoicebox

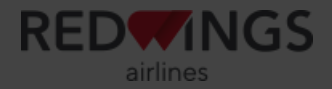

Выбор Инвойсбокса откроет в том же окне браузера интерфейс системы по выставлению счетов. Достаточно заполнить ИНН вашей организации. Остальные поля подтянутся автоматически.

\* Не забудьте внизу формы также согласиться с обработкой персональных данных.

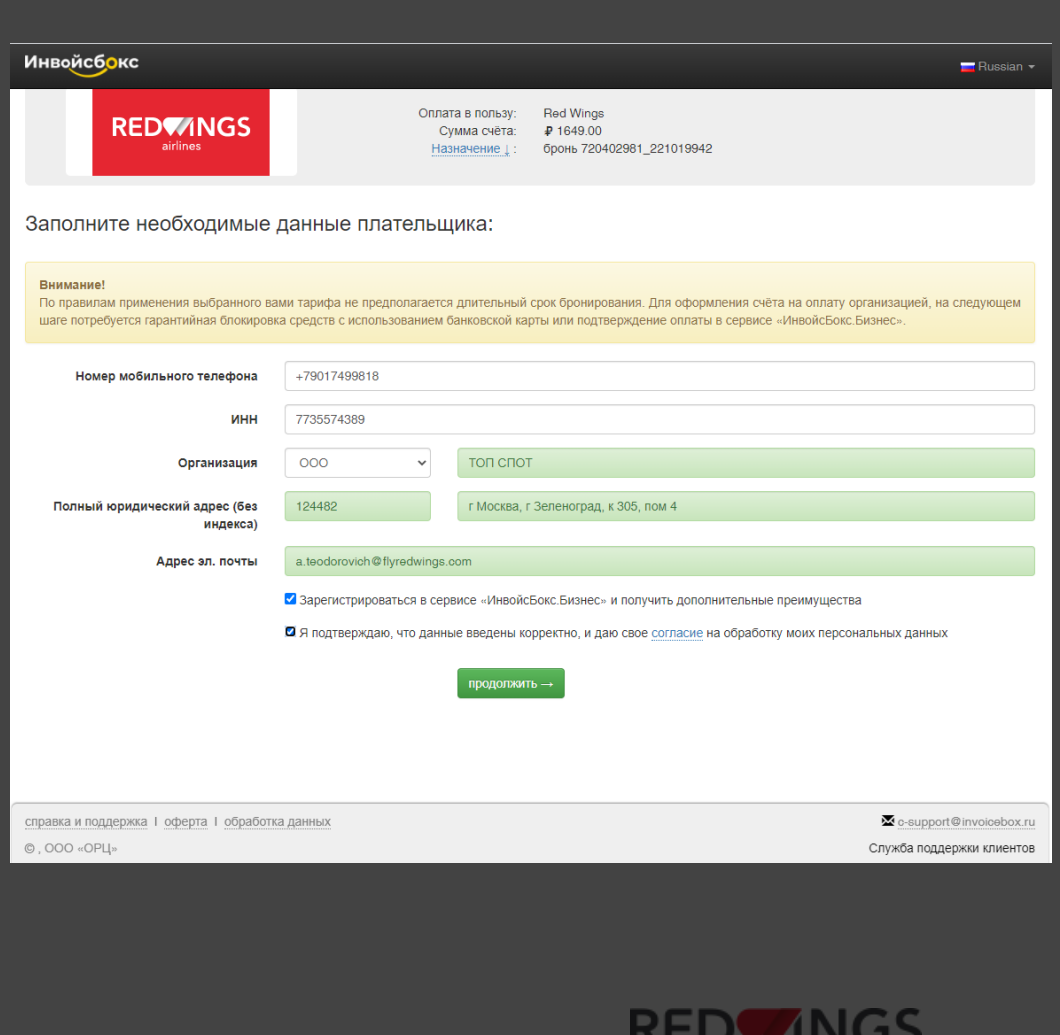

airlines

На следующем шаге – детальный расчёт стоимости и лимит времени, доступного для оплаты.

«Сбор при неоплате» – это комиссия в размере  $\sim$ 2.1%, что удержится в случае неоплаты счёта.

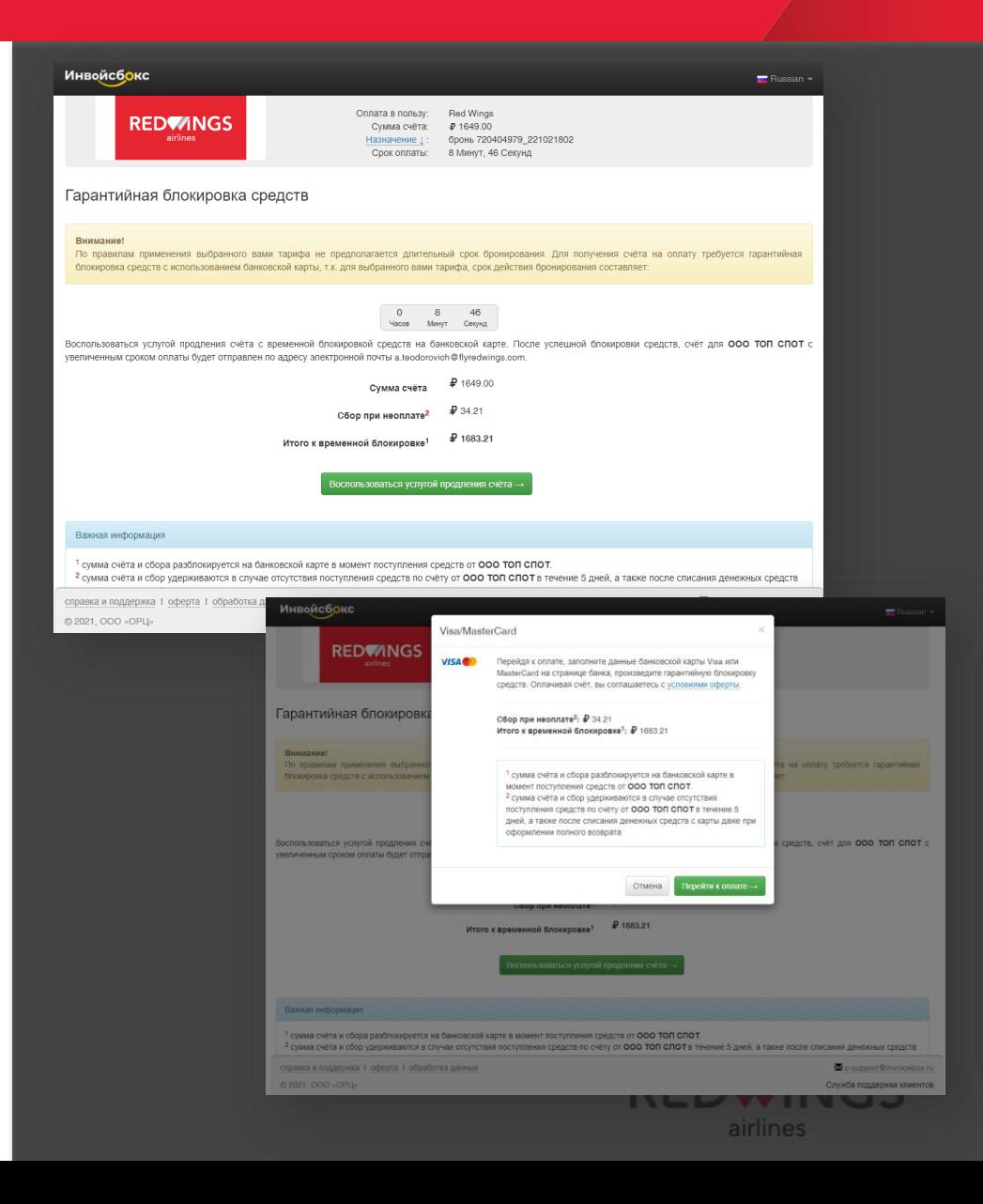

После выражения согласия с условиями, нужно ввести данные банковской пластиковой карты и нажать «Оплатить».

Следом вы увидите сообщение об успешной оплате.

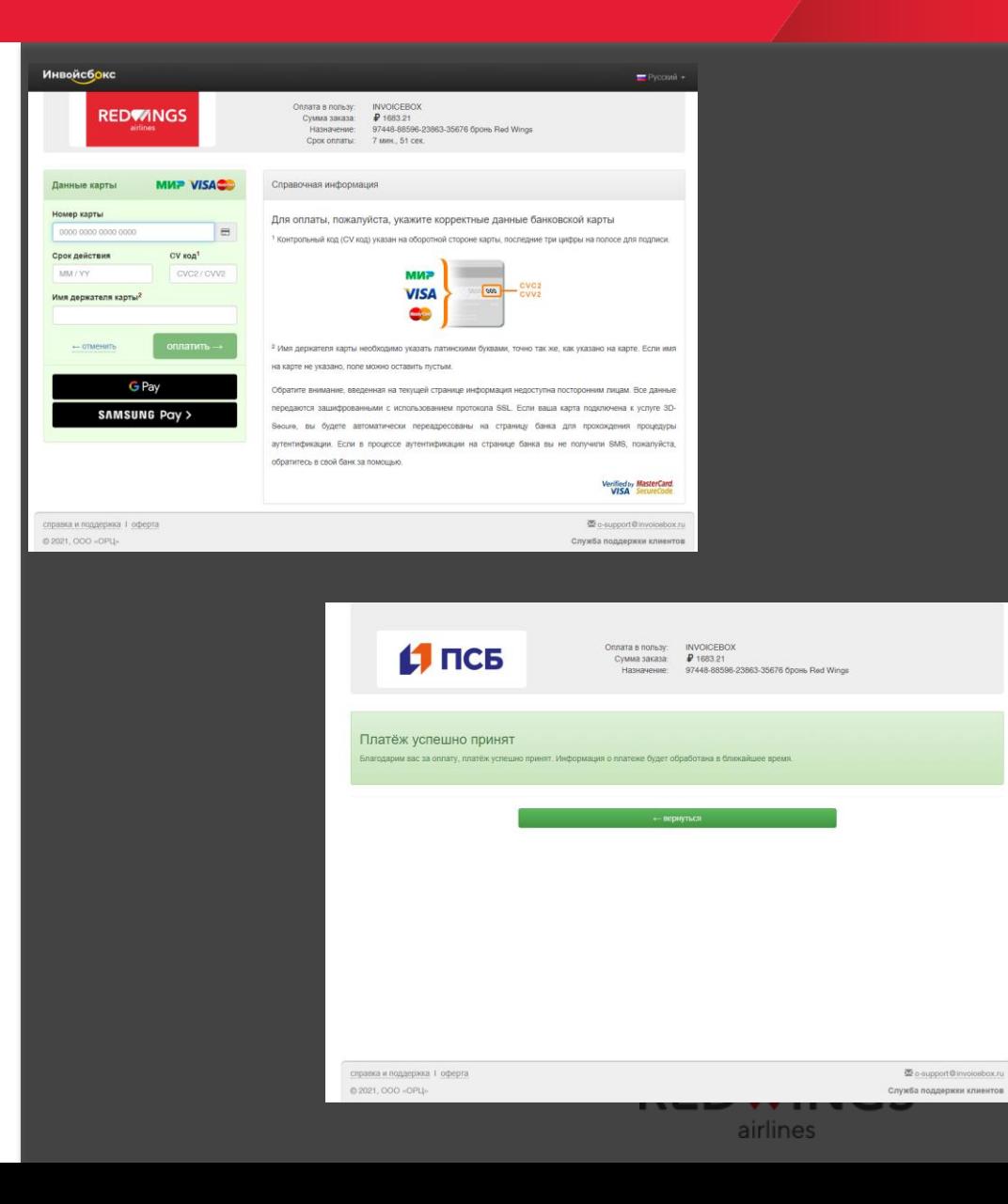

На указанный вами электронный адрес поступят 4 сообщения. 3 сообщения от Инвойсбокс, в т.ч. со счётом и памяткой для бухгалтера. И наконец, письмо от Red Wings с самим билетом(ами). На всякий случай и папку

«нежелательная почта» (спам) тоже.

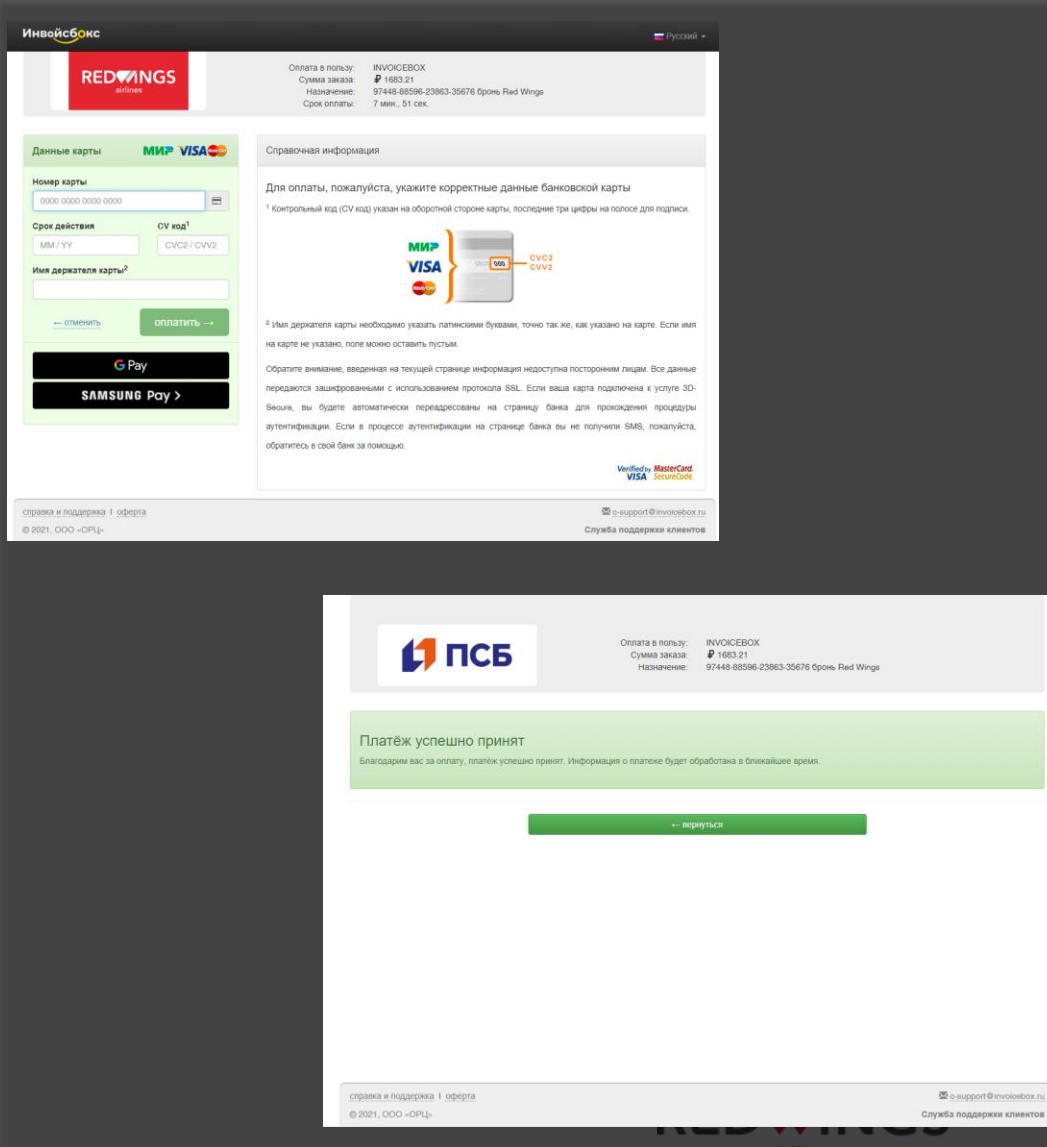

Оплатите счёт, и сразу

после поступления

денег в «Инвойсбокс»

вам будет возвращён

депозит, оплаченный с

банковской карты.

**Обратите внимание!** Если вы не успеете в срок оплатить счёт по безналу, деньги на банковскую карту не вернутся! Однако ваш билет в любом случае останется с вами, не волнуйтесь.

Обратите внимание на сроки оплаты счёта !<br>Оплатить до (московское время): 15:55 25 июля 2021 г.

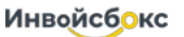

Фактом оплаты счёта является поступление денежных средств на расчётный счёт ООО "ОБЪЕДИНЕННЫЙ РАСЧЕТНЫЙ ЦЕНТР" в указанные сроки. В платёжном поручении в графе Гназначение платежаТ ОБЯЗАТЕЛЬНО указывайте номер счёта: 64-15390721

Общество с ограниченной ответственностью ОБЪЕДИНЕННЫЙ РАСЧЕТНЫЙ ЦЕНТР Адрес: 196105, ГОРОД САНКТ-ПЕТЕРБУРГ, ПРОСПЕКТ ЮРИЯ ГАГАРИНА, ДОМ 1, ЛИТЕР А, ОФИС 755

Образец заполнения платёжного поручения

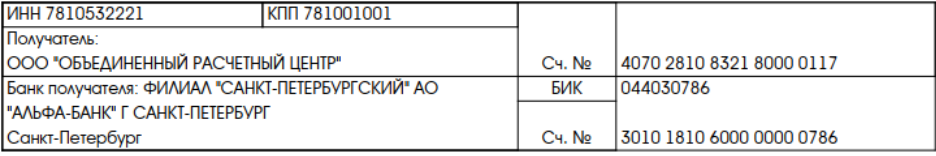

СЧЁТ № 64-15390721 от 21 июля 2021 г.

Заказчик: ООО "ТОП СПОТ", ИНН 7735574389 Плательщик: ООО "ТОП СПОТ", ИНН 7735574389 Адрес: 124482, г Москва, г Зеленоград, к 305, пом 4

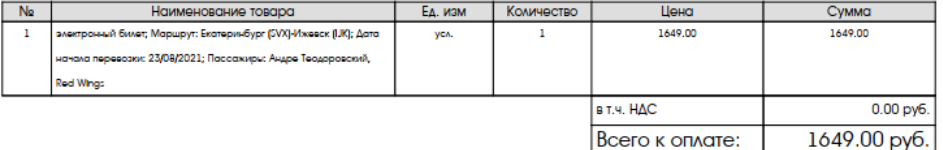

Всего наименований 1 на сумму: 1649.00 руб. Одна тысяча шестьсот сорок девять рублей ноль копеек

Руководитель предприятия

Главный бухгалтер

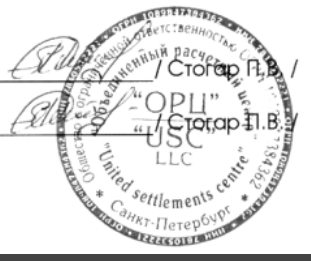

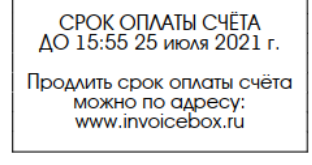

Внимание бухгалтеру!

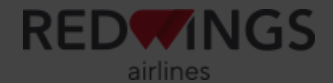

#### По вопросам обращайтесь на электронный адрес partner@flyredwings.com

**flyredwings.com**

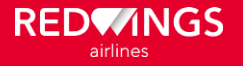